fls. 76 PODER JUIDICTA **JRJIO** និ៍() Partilo **AUTO** Aos ....... dias do mês de  $d<sub>O</sub>$ ano de nesta Comarca de Avaré, quele em diligência me encontrava eu, Oficial de final assinado. Autos de  $nos<sub>z</sub>$ que em move contra Ąо Processo  $n^{\circ}$ que tramita pelo passei a proceder مر Do que para constar, avrei o présente auto, que vai devidamente assinado. Antenio Leite de Oli eira Filho Oficial de Justiça  $(7)$ 

, . 0S:<mark>Ar as 1</mark> S0S\10\0S me sours son obstedit, OHJI∃ AЯI∃VIJO ∃O ∃TI∃J OIMOTNÁ toq etnemistipib obsnisss ,lsnipito ob siqòo è otnemuoob ets∃<br>8∃8 ogibòo e 8100.8S.8.810S.18-81S3001 osseoorq o emroini ,ob.otnemuooOsione E ŀ

**IHA-4201**  $\sqrt{6}$ 뤜 AN

Este documento é cópia do origitaliasi, asañaba digitalmente por MONIO LEITE DE OLIVEIRA FILHO, liberado ne aoutos con 20/01/2021 às 14:20.<br>Para conferir o original, asas o sitemas digitalmente por ANTONIO LEITE DE OLIVEI

fls. m

Este documento é cópia do original, assinado digitalmente por ANTONIO LEITE DE OLIVEIRA FILHO, liberado nos autos em 20/01/2021 às 14:20<br>Para conferir o original, asses o site https://ese/iq/alital/para/alital/para/alital/

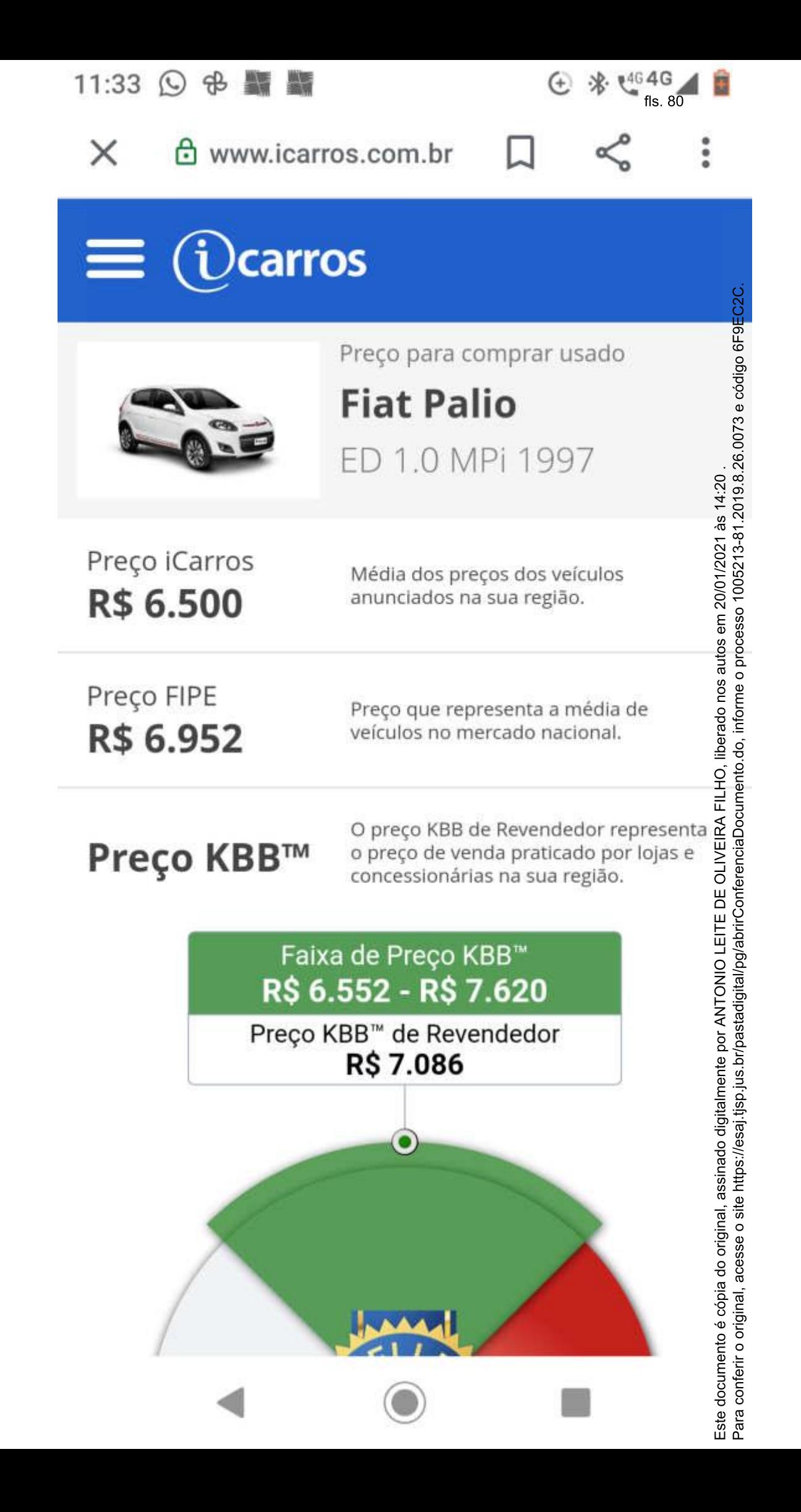